## **PUBLIMSI : Export Bibtex dans les pages perso**

Il faut recopier bibtexbrowser.php dans le répertoire qui va bien.

```
cp /webvol/users/bibtexbrowser.php ~/WWW/dossiertruc
```
Dans ce dossier, on dépose l'export bibtex issu de publimsi. (ou [seti.bib](https://perso.limsi.fr/zabeth/php/seti.bib) correspondant à la liste de lectures estivales).

On créé un fichier php contenant juste ces 2 lignes :

## [publi.php](https://perso.lisn.upsaclay.fr/wiki/_export/code/zabeth/publimsi_bb?codeblock=1)

```
<?php
$_GET['bib']='seti.bib';
include( 'bibtexbrowser.php' );
?>
```
Cela donne par exemple : <https://perso.limsi.fr/zabeth/php/publi.php>

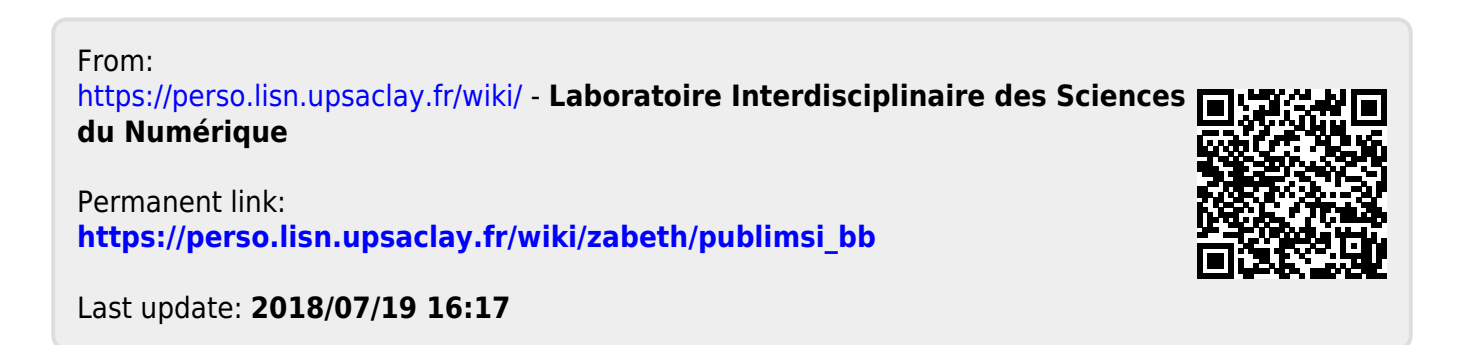